## CHAPTER 6

Figure 6-1
Becomes Figure 8-1.

Modify figure 6-1 from page 118 of 8e.

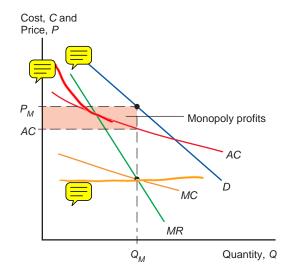

## 2 CHAPTER 6

Figure 6-2
Becomes Figure 8-2.

Pickup Figure 6-2 from page 120 of 8e.

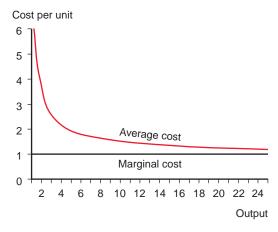

3

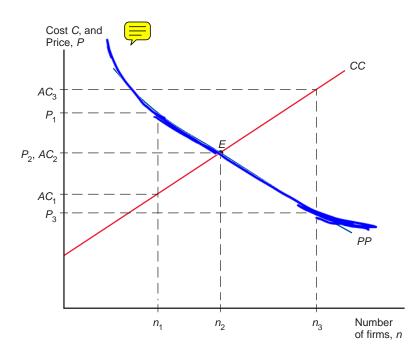

Figure 6-3

Becomes Figure 8-3.

Modify Figure 6-3 from page 123 of 8e.

## 4 CHAPTER 6

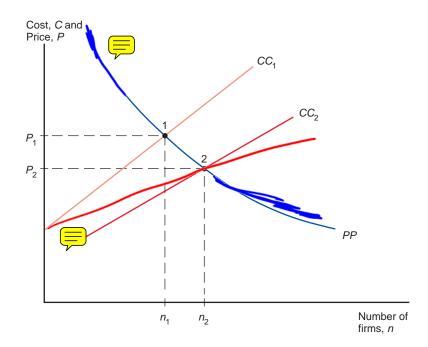

Figure 6-4

Becomes Figure 8-4.

Modify Figure 6-4 from page 126 of 8e

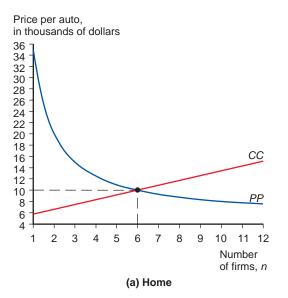

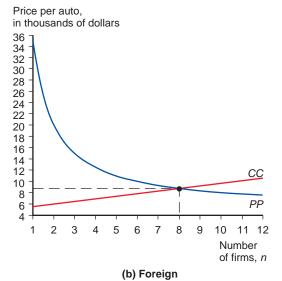

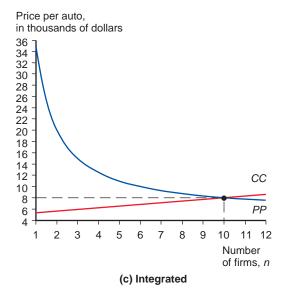

Figure 6-5

Becomes Figure 8-5.

Pick up figure 6-5 from page 128 of 8e

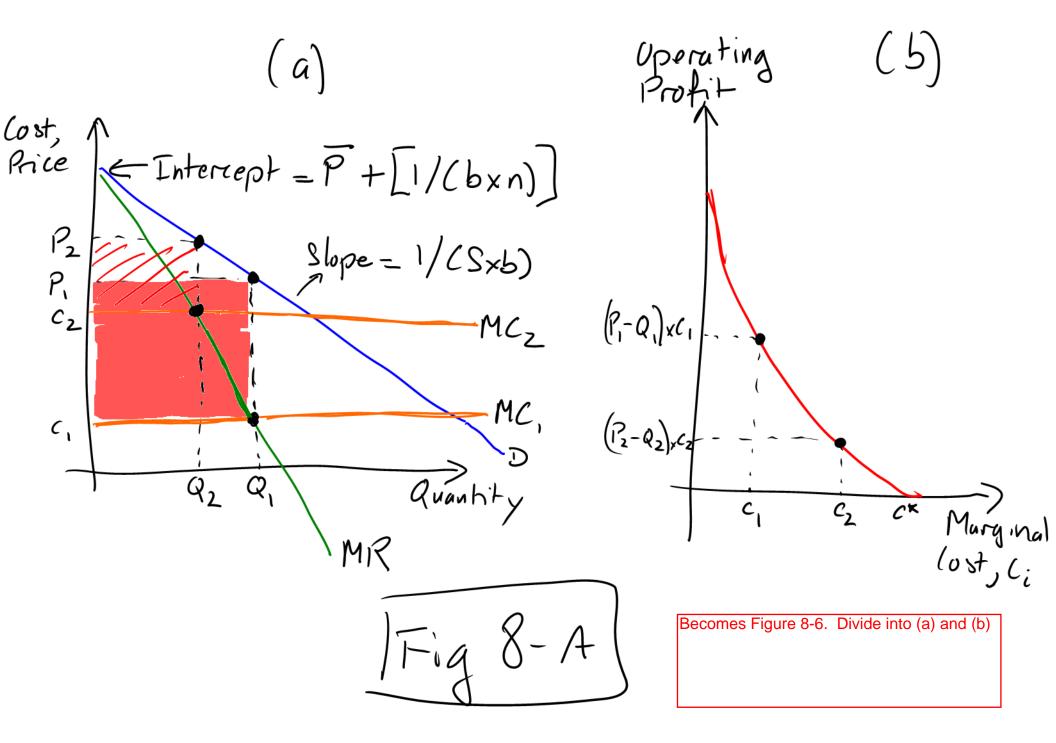

Cost, A
Price = Intercept = P + [1/(bxn)]

Slope = 1/(Sxb) Quantity

Operating
Profit winners lusers:

Trig 8-B

Becomes Figure 8-7. Add (a) and (b).

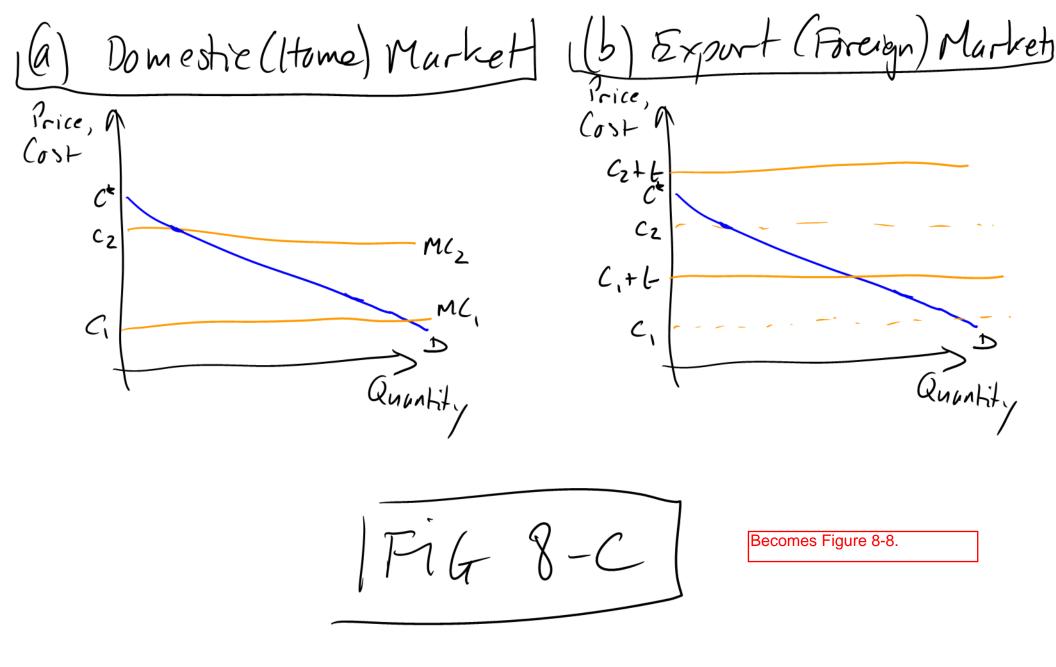

See Excel file for Figures 8-9 and 8-10.